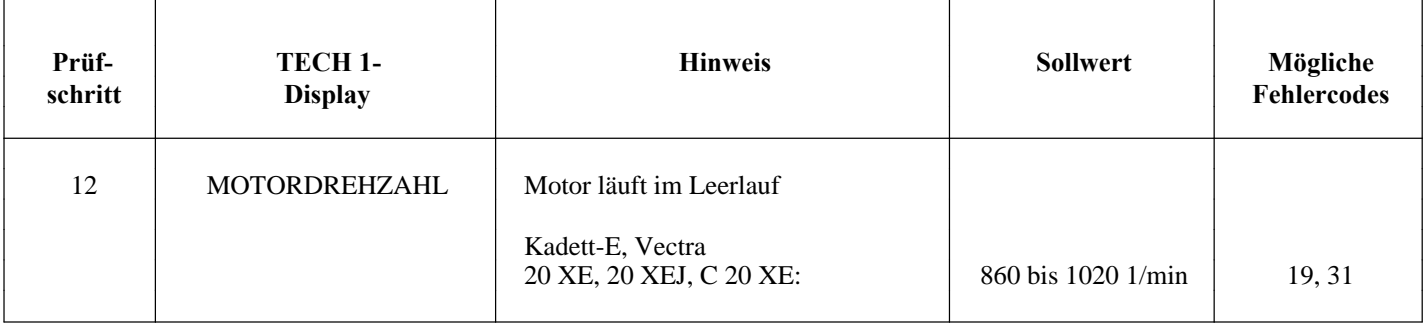

## **Hinweis:**

Bei der Motronic M 2.5 wird bei Zündung EIN grundsätzlich der Fehlercode 31 gesetzt. Der Code kann entweder über den TECH 1 angezeigt oder beim Kurzschließen des Diagnosesteckers mit KM-640 Stellung "B" ausgeblinkt werden.

Empfängt das Steuergerät beim Start Drehsignale vom induktiven Impulsgeber, wird der Fehlercode 31 automatisch gelöscht und bleibt nicht gespeichert. Wird der Fehlercode 31 beim Startvorgang nicht gelöscht, ist ein Defekt vorhanden und die Fehlersuche einzuleiten.

• Der Fehlercode 19 wird nur bei einer sehr kurzzeitigen Unterbrechung des Drehzahlsignals bei Drehzahlen n > 2000 min<sup>-1</sup> gesetzt. Bei längerer Unterbrechung und bei Drehzahlen n < 2000 min-<sup>1</sup> wird der Datenstrom vom Steuergerät zum TECH 1 unterbrochen.

#### Der

Prüfschrit t 12 gliedert sich in 3 Teile

A) Motor springt nicht an, Fehlercode 31 bleibt gespeichert

- B) Kurzzeitige Drehzahlunterbrechung, evtl. Fehlercode 19 gespeichert
- C) Motordrehzahl weicht von Sollwerten ab, kein Fehlercode gespeichert

### **A) Fehlercode 31 bleibt beim Startvorgang gespeichert, Motor springt nicht an**

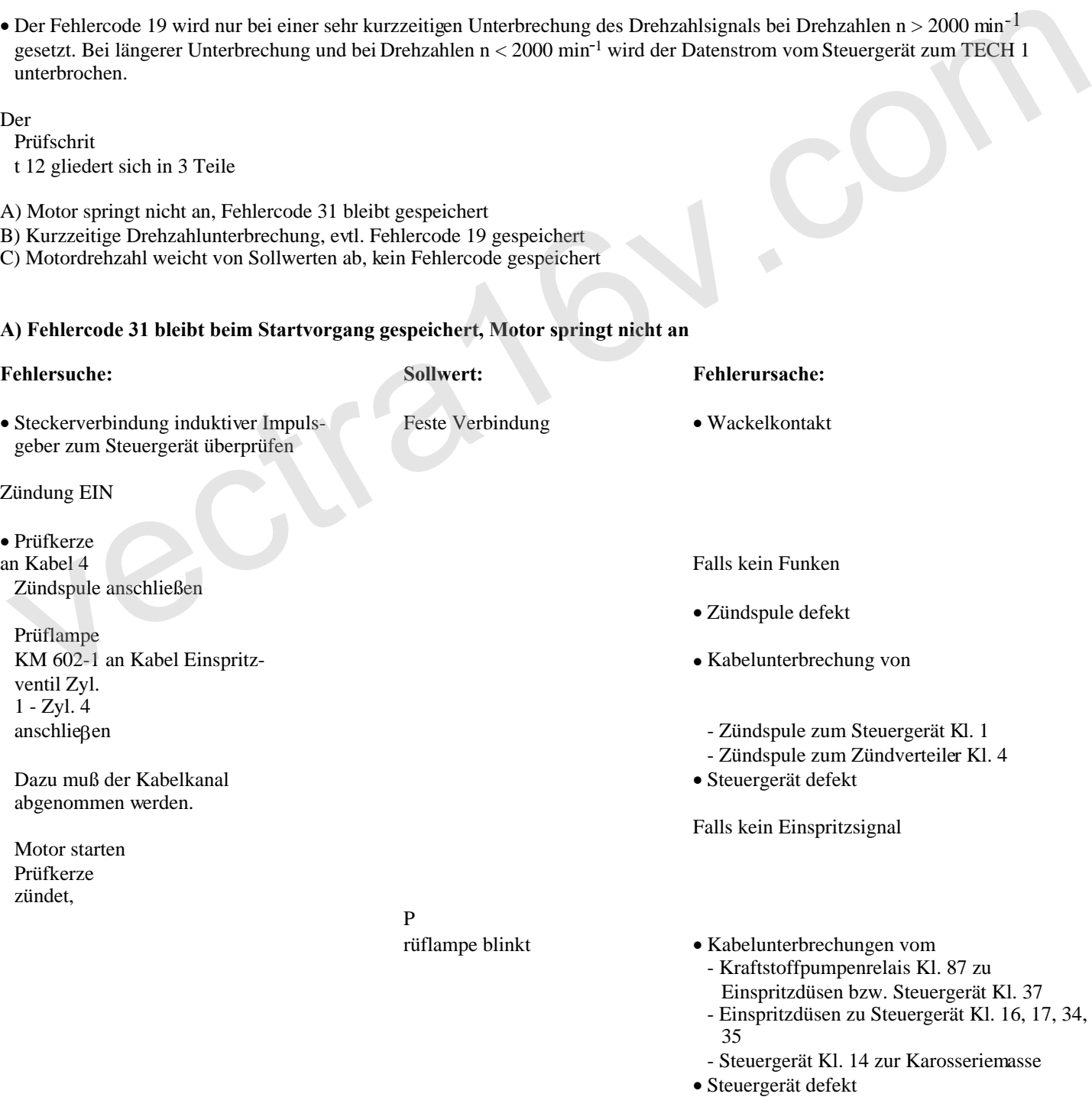

Falls weder Funken noch Einspritzsignal

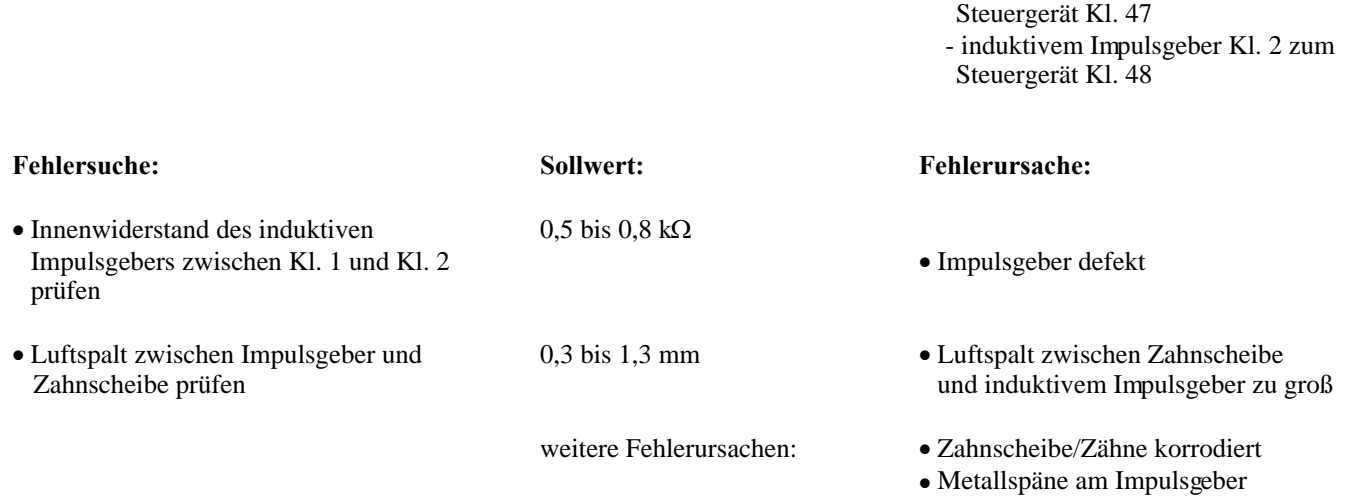

Kabelunterbrechung von

- induktivem Impulsgeber Kl. 1 zum

#### **B) Fehlercode 19 oder kurzzeitige Unterbrechung des Datenstroms vom Steuergerät zum TECH 1**

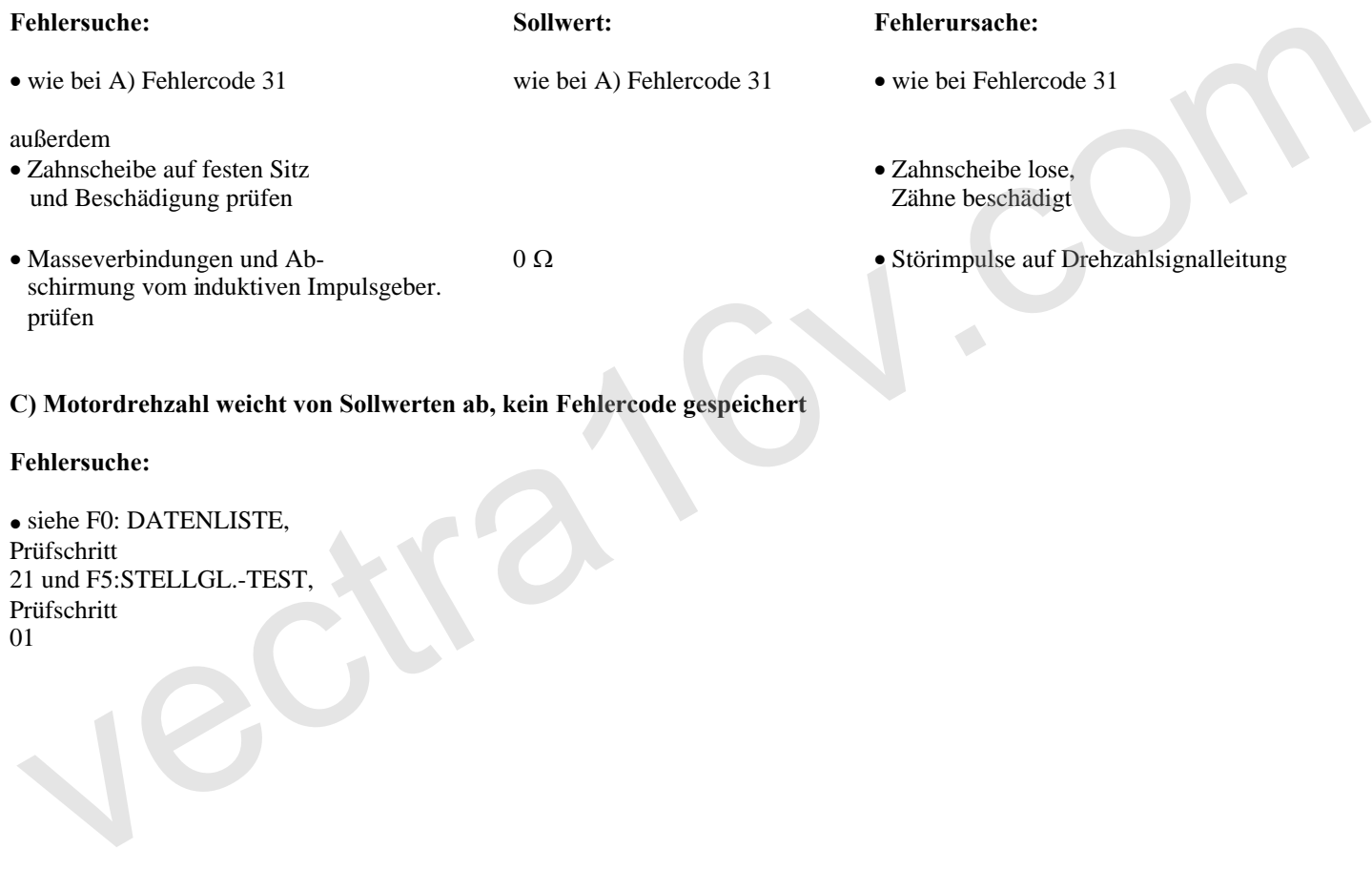

# **C) Motordrehzahl weicht von Sollwerten ab, kein Fehlercode gespeichert**

### **Fehlersuche:**

siehe F0: DATENLISTE, Prüfschritt 21 und F5:STELLGL.-TEST, Prüfschritt 01